# 知 [2011-09-30]H3C SECPATH200US&200UCS&200UCM&200UA&200UM&2 00UCA-CMW520-F5123P09版本发布

**[金山](https://zhiliao.h3c.com/User/other/388)** 2011-09-30 发表

# **H3C SECPATH200US&200UCS&200UCM&200UA&200UM&200UCA -CMW520-F5123P09版本发 布**

#### **一、 使用范围及配套说明:**

H3C SECPATH200US&200UCS&200UCM&200UA&200UM&200UCA-CMW520-F5123P09版本正式 发布,使用范围为国内市场。

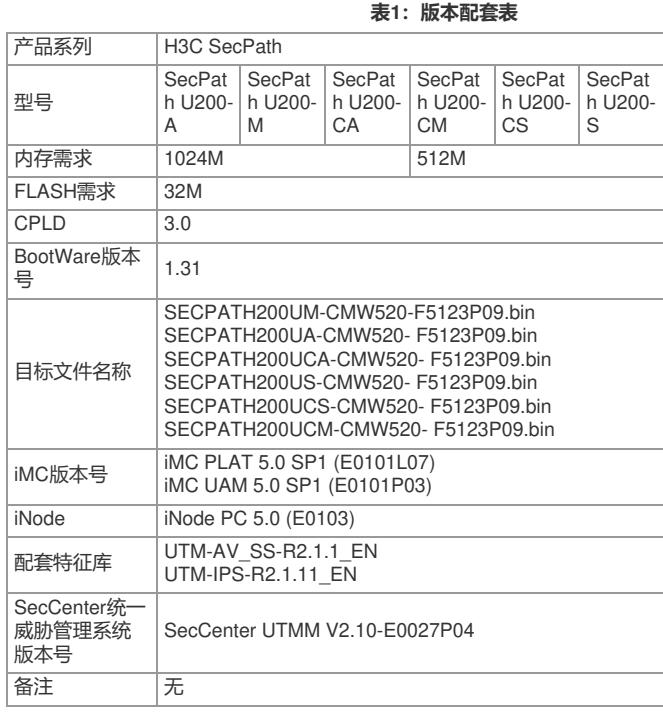

#### **二、 增减特性说明:**

**表2:特性变更说明**

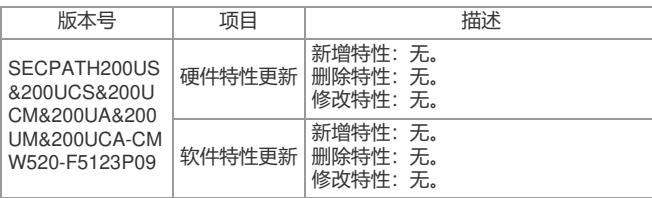

# **三、相比前一版本解决的问题说明:**

#### **1. 问题ID—HSD93005**

首次发现版本:CMW520-F5122P08 问题产生的条件:设备配置NAT日志功能,通过Web查看NAT日志信息。 问题现象:NAT日志时间比实际时间增加了8个小时。

# **2. 问题ID—IWD16062**

首次发现版本:CMW520-F5122P04 问题产生的条件:设备使用默认特征库版本,配置深度应用检测带宽管理策略,PPLive流量经过iWare 平台软件。 问题现象:设备异常重新启动。

#### **四、版本使用限制及注意事项:**

1、USB为预留模块。SecPath U200-M/A 硬件中的USB为预留模块,目前软件不支持。

2、增强license 使用限制。增强license目前只支持命令行方式注册,不支持Web 注册。

3、双机热备功能仅在设备以"防火墙"模式启动时可用。如设备以"UTM"模式启动设备,不能使用双机 热备功能。

# **五、 版本存在问题与规避措施:**

#### **1. 问题ID—HWD13932**

三层VLAN口下的二层物理口没有加入安全域,VRRP状态能够正常切换,而且在刚配置地址时能ping 通对端设备, 不影响正常使用。

#### **2. 问题ID—HWD13968**

主板上电软件启动完成前瞬间PHY8211的端口指示灯闪烁两下。

#### **3. 问题ID—IWD09344**

激活UTM带宽策略时断电重启,出现堆栈,启动iWare失败,必须格式化CF卡。

激活过程中,禁止直接断电操作。

# **4. 问题ID—HSD38852**

在WEB页面保存配置中掉电,然后上电重启设备,重启失败,版本文件丢失。 配置过程中调电,容易导致Flash损坏,在配置过程中禁止关电处理。

#### **5. 问题ID—HSD52394**

在VLAN接口配置TCP MSS会导致系统异常。

禁止在VLAN接口配置TCP MSS。

## **6. 问题ID—HSD52376**

在WEB过滤页面配置URL超长,导致系统异常。

禁止WEB过滤页面配置URL超过80个字符。

# **7. 问题ID—HSD71238**

UTM双系统,在Comware修改时区后,两边的时间不同步。

# 不要修改UTM时区

**8. 问题ID—HSD71245**

VLAN虚接口启用DHCP Server, PC作为DHCP Client无法获得IP地址。

不要在VLAN虚接口启用DHCP Server。

### **9. 问题ID—HSD94855**

设备配置深度检测功能,当业务流量重定向到iWare后,Userlog日志发送失败。 不要在流量引入iWare后启动Userlog日志功能。

# **六、 升级时注意事项:**

请务必参照《H3C [SECPATH200US&200UCS&200UCM&200UA&200UM&200UCA-CMW520-F5123](http://pdm.h3c.com/pdm/controller/download_file?file_name=H3C+SECPATH200UCS%2526200UCM%2526200US-CMW520-R5116P11+%25E7%2589%2588%25E6%259C%25AC%25E4%25BD%25BF%25E7%2594%25A8%25E6%258C%2587%25E5%25AF%25BC%25E4%25B9%25A6.doc&file_handle_name=MTIObjectHandle-0002-1~R~udrixAdh3cpdmsum50a--Bef~WordDoc~sum50a~~) P09 版本使用指导书.doc》中的版本升级指导进行升级。 [如要完整的了解该版本累计解决的问题,请参看配套的《](http://pdm.h3c.com/pdm/controller/download_file?file_name=H3C+SECPATH200UCS%2526200UCM%2526200US-CMW520-R5116P11+%25E7%2589%2588%25E6%259C%25AC%25E8%25AF%25B4%25E6%2598%258E%25E4%25B9%25A6.doc&file_handle_name=MTIObjectHandle-0002-1~R~udrixHkh3cpdmsum50a--Bef~WordDoc~sum50a~~)H3C SECPATH200US&200UCS&200UCM& 200UA&200UM&200UCA-CMW520-F5123P09 版本说明书.doc》。